### **Run Control, Operational Monitoring, and Configuration**

Wesley Ketchum ProtoDUNE DAQ Design Review November 3 2016

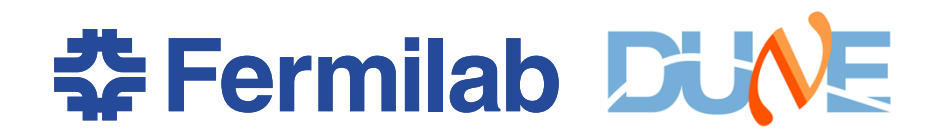

# **Introduction**

- Run control
	- Suite of software managing the state of DAQ
	- Interface between shifters/operators and DAQ
- Operational monitoring
	- Monitoring of the state of DAQ processes and data flow to ensure smooth operation of the DAQ
		- DAQ process monitoring (what is running? in what state?)
		- DAQ node monitoring (are the nodes healthy? disk usage? cpu load?)
		- DAQ data flow monitoring (how much data from each node? buffer occupancies?)
- Configuration
	- Storage of DAQ configuration for online and offline use
	- Interfaces for updating/creating new configurations
	- Interfaces to run control for choosing and passing configurations to DAQ components

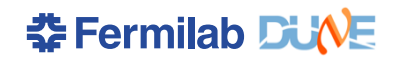

# **Quick detour: what is a run?**

- We define a run as a period of contiguous data-taking from detector components in a static configuration state
	- Change of detector configuration  $\rightarrow$  change of run
	- A run history database will provide basic information on runs taken
		- Start/end times, configuration ID/name used, run type, etc
	- Detector state/conditions can change during run
		- Operational monitoring / slow monitoring
- An event is the total collected data from a contiguous period of time during an individual run
	- For ProtoDUNE, usually defined by some triggered readout
	- Each event has a unique identifier
		- Run number and event number (with optional subrun number)
	- Each event has a unique "start" or "triggered" time

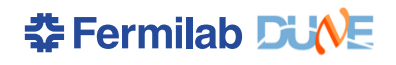

# **Requirements**

- Provide clean interface between shifter control and existing DAQ control infrastructure
	- Integrated run control not currently provided with *artdaq*, but procedure for process management and control message passing exists
- Integrate DAQ operational monitoring with monitoring of other hardware components
	- Centralized monitoring  $\rightarrow$  simpler operation and easier debugging
- Ability to alarm on DAQ status and internal data flow status
	- Interfaces for customized DAQ monitoring metrics
- Easy to maintain and modify configurations
	- Flexibility for new configuration parameters
- Configuration parameters fully accessible for offline reconstruction
	- And maintained over expected lifetime of data

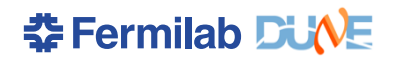

## *artdaq* **State Machine**

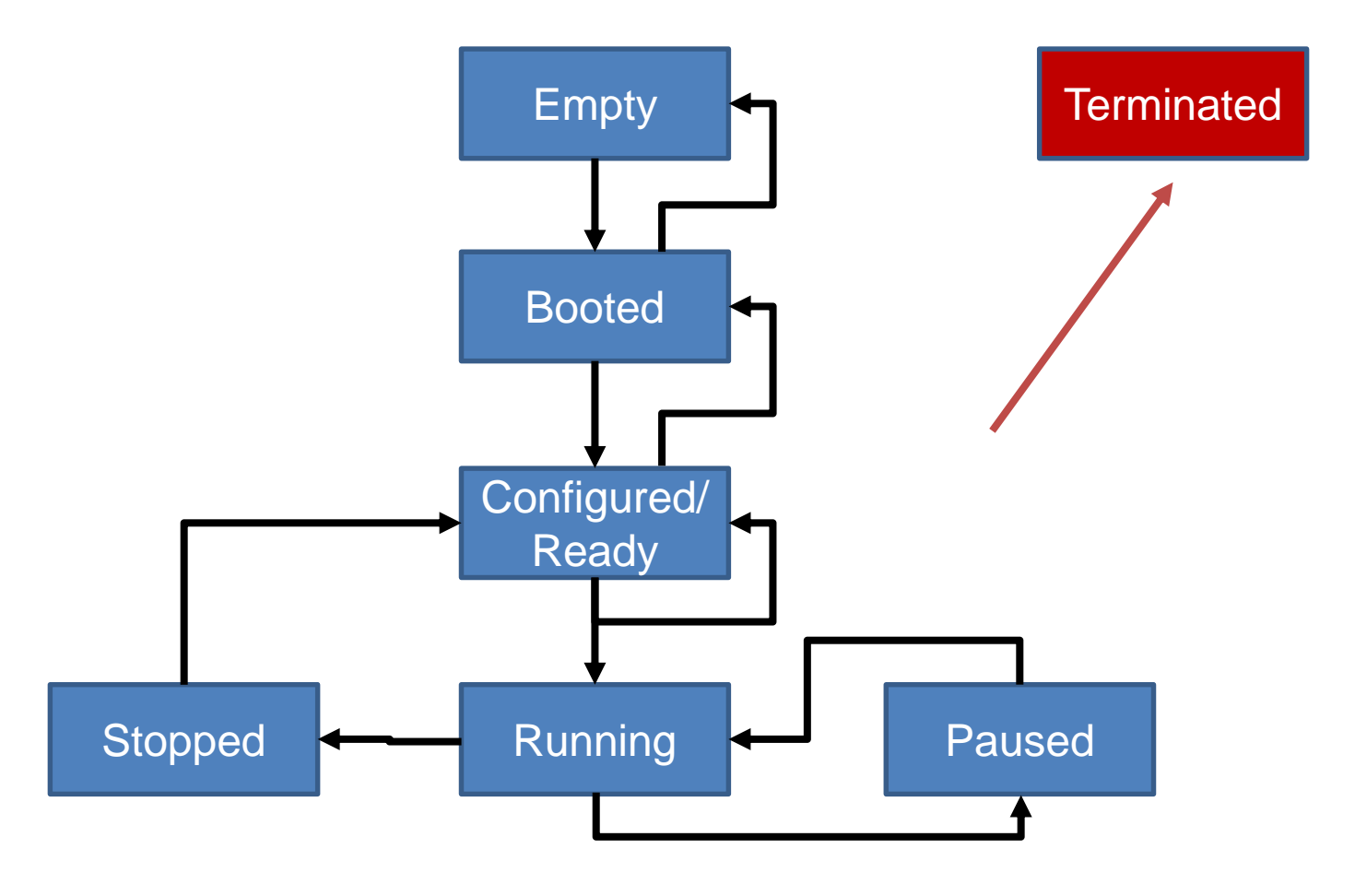

### 幸 Fermilab DUNE

# *artdaq* **Control Processes**

- Processes started using custom/simple Process Management Tool (PMT)
	- Currently started via MPI as MPI ranks used for data transfer pathway
	- Upcoming modifications: socket-based data transfer
		- More flexibility in how to start processes in PMT
- XML-RPC commands used for communication to DAQ processes
	- Check status, and pass through state transitions
- Experiment-specific long-running interface programs have previously been used for calling these processes
	- e.g. DAQInterface in 35-ton

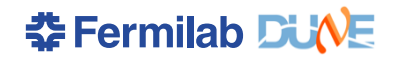

# **Run control: JCOP**

- JCOP: Joint Controls Project
	- Grouping of representatives from CERN experiments
	- Developed framework of common software components for control systems
		- Hardware and software interfaces
	- Uses WinCC-OA for supervisory control and data acquisition
		- Control interfaces, custom data point elements, alarm capabilities, storage/archiving of controls data, and single event manager server subsystem managers
- Well-developed and common system at CERN
	- Benefit from expertise/common tools from many experiments
	- CERN support and expertise for JCOP system
- *Decision to integrate DAQ into this system*
	- Where the significant work now is ongoing

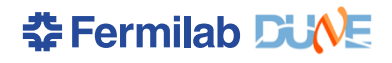

# **Interface of DAQ to JCOP**

- Maintain existing *artdaq* infrastructure, but build interface layer to JCOP
- Consulting experts  $\rightarrow$  use CERN's DIM (Distributed Information Management System) as interface protocol
	- Simple server/client model
	- Python and C++ APIs
	- Interface from DIM to JCOP already developed (fwDIM)
- Interface plan
	- Write parent control with DIM server
	- Write DIM client to issue commands  $\rightarrow$  PMT/XMLRPC
	- Write DIM client to receive back DAQ state
	- Integrate DIM client into JCOP
		- Developing DAQ process data elements with necessary state

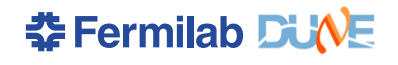

## **Block diagram**

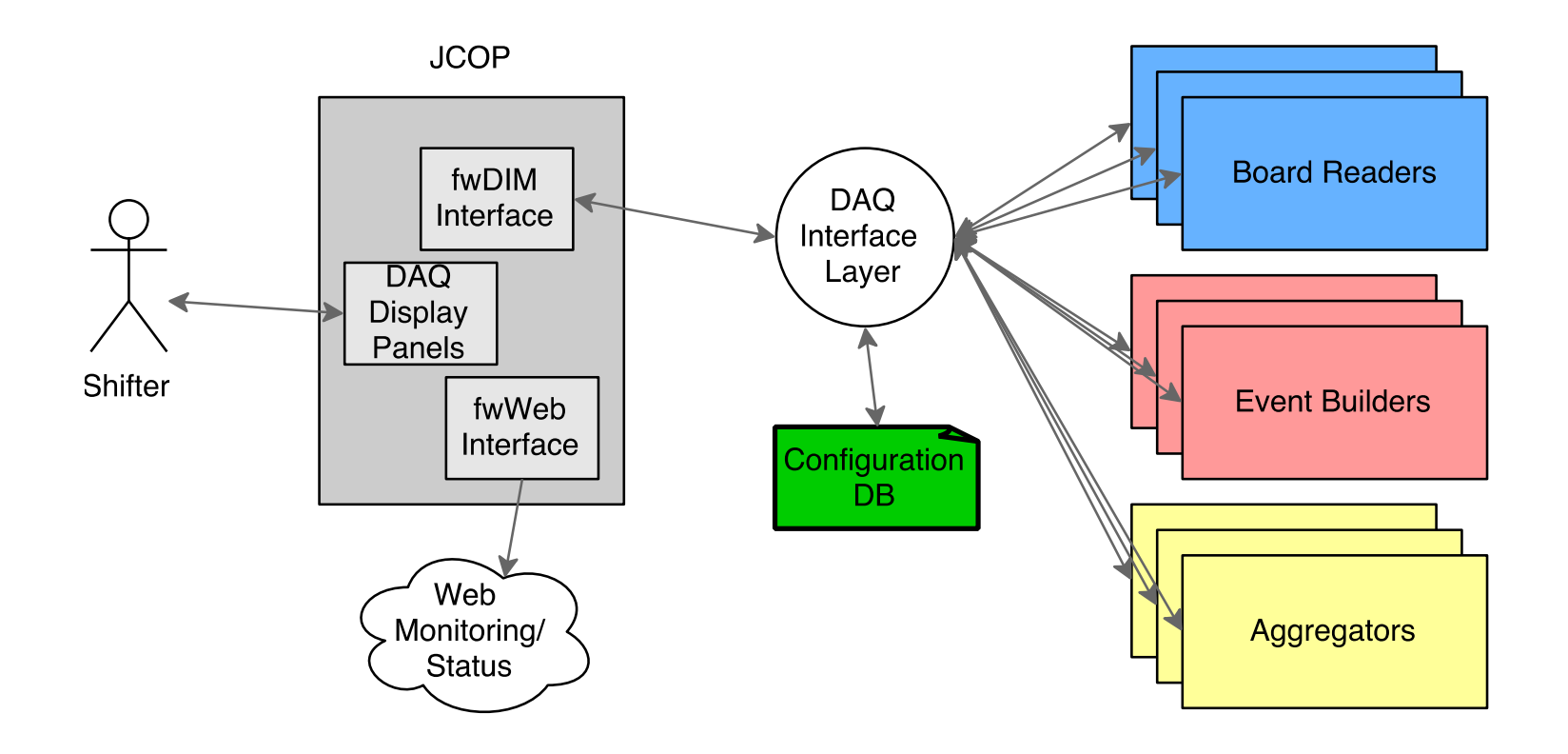

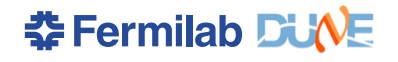

# **Operational monitoring in JCOP**

- JCOP also good choice for operational monitoring
	- Integrated controls/alarming/archiving of status with other components
- *artdaq* provides simple metric manager plugins to allow display of builtin and custom monitoring metrics
	- Monitoring metrics easily defined in DAQ software code
	- Plugins exist for ganglia, graphite, text files, EPICS
	- Can run multiple monitoring plugins at same time
- Interface plan
	- Both DIM and WinCC-OA have C++ APIs, so plugins can exist for both
		- Choice of DIM would imply then interfacing DIM servers to JCOP
	- Likely start with plugin for DIM server (looks more fault-tolerant on *artdaq* side)
		- Then create data point elements in JCOP for describing DAQ monitoring metrics

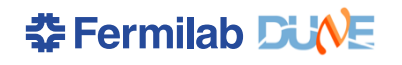

# **JCOP at NA62**

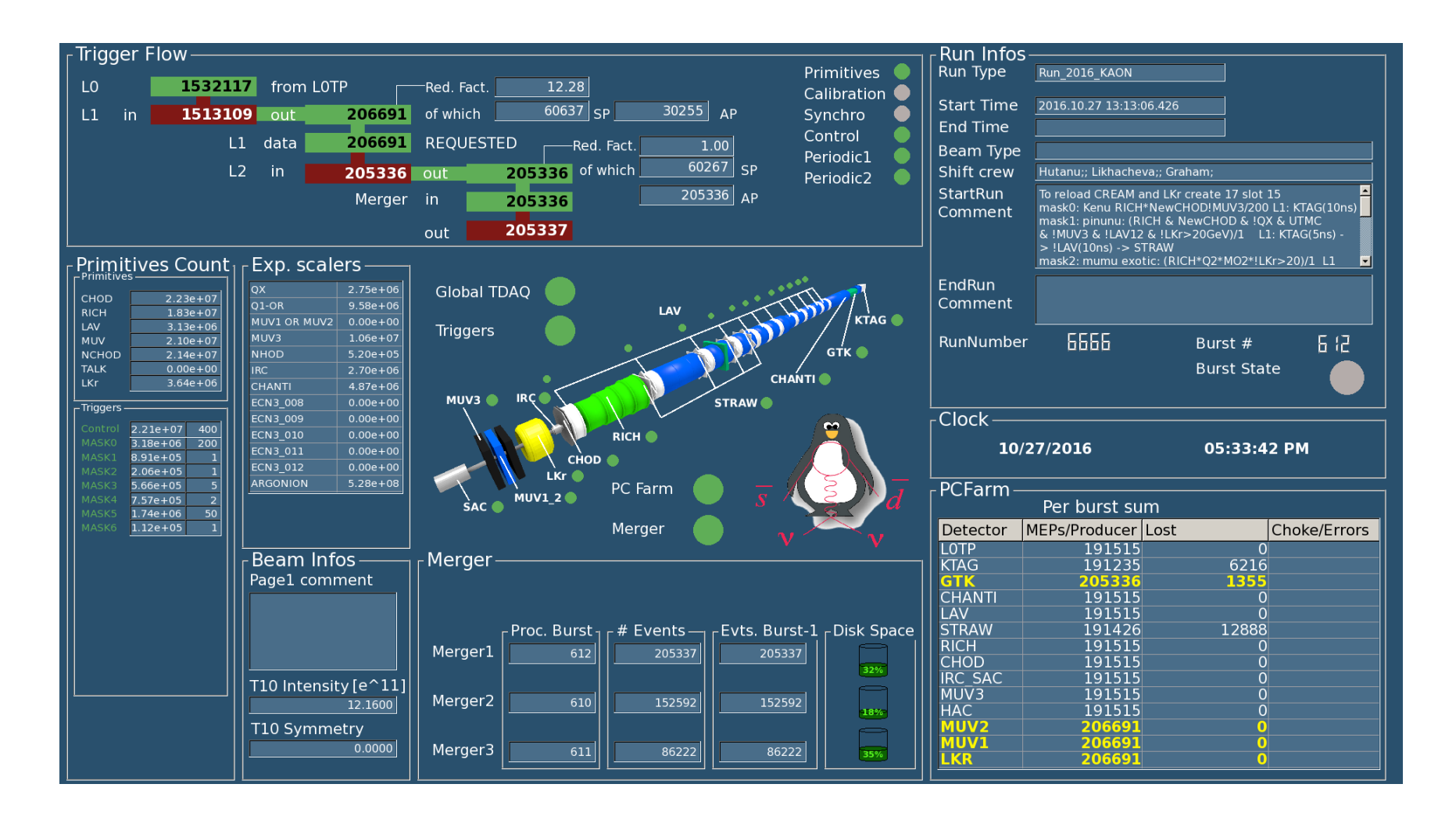

#### **11** 3 Nov 2016 Wesley Ketchum | Run Ctrl, Op. Mon., & Config.

### **춘 Fermilab DUVE**

# **Process logging**

- Logging utilities exist in artdaq
	- TRACE debugging tool, with message type markers and accurate time-stamps per "printf"-type statement
	- Message facility, with configurable message filtering/routing and message severity levels
- Plan to use "Elastic Stack" products to store, search, and visualize log messages
	- In use at CERN, with hooks to JCOP
	- Allow for customizable queries/searches across log files
	- Customizable visualization, with different types of data representations and support for time-series metrics

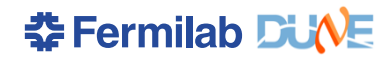

# **Configuration management**

- *artdaq* configurations consist of three main parts
	- Architecture configuration
		- How many nodes, where, doing what?
	- Core software configuration
		- Core configuration for the BoardReaders, EventBuilders, Aggregators, and online monitoring process
			- Not dependent on experiment-specific hardware interfaces
	- "hardware" configuration
		- Configuration of the fragment generator processes that interface to hardware
- Current uses
	- Architecture configuration used at process launch time (mpirun)
	- Software and hardware configurations combined in FHiCL configuration source (one per process)

춘 Fermilab Di

# **Configuration Management Tool**

- *artdaq* team developing a common configuration management tool
	- MongoDB and file-system-based options for storing FHICL configurations
		- Schema-less  $\rightarrow$  very flexible/easy to change
	- Simple interfaces for uploading, downloading, and changing interfaces
		- Including graphical interface for changing single values
	- History stored in the database, and full configuration FHiCL available in final data files
		- *art* utilities allow storing of all FHiCL configurations throughout file history, so piggy-backing on that
- Will need to work out detailed interface to JCOP
	- Simplest method through same mechanisms as the run control, and maintain standalone configuration management tool

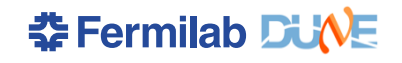

# **artdaq Configuration Editor (beta)**

**ARTDAQ Configuration Editor** 

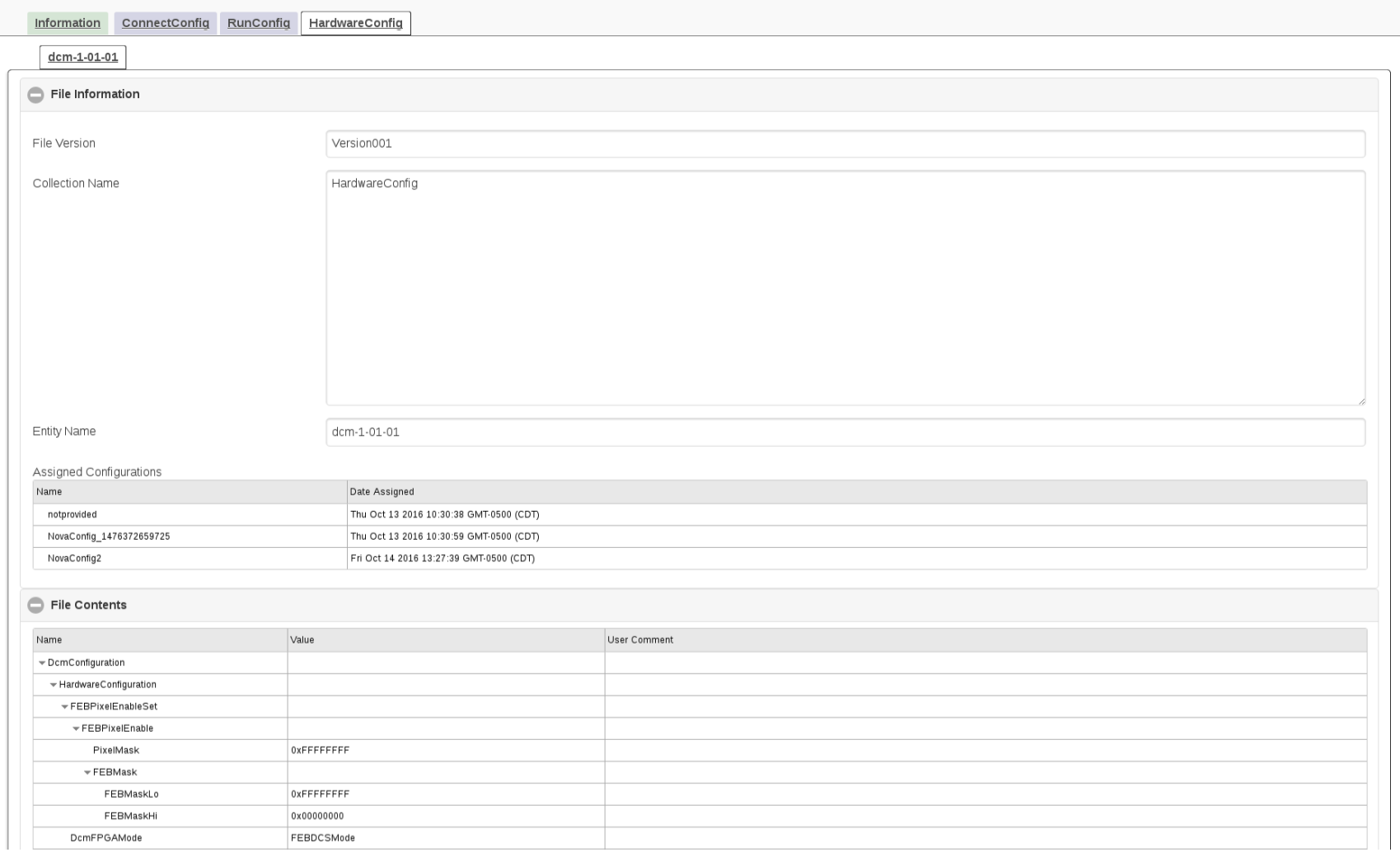

#### **15** 3 Nov 2016 Wesley Ketchum | Run Ctrl, Op. Mon., & Config.

### 幸 Fermilab DUNE

# **Component testing**

- Run control/operational monitoring
	- Initial DIM server to DAQInterface and connection to JCOP system for process status and management in November 2016
	- Metric plugin to *artdaq* monitoring metrics in December 2016
- Configuration management
	- Initial testing versions exist and undergoing final refinement
	- Components expected to all be ready January 2017
- Testing plan:
	- Develop integrated system on *artdaq* demo project, and then translate tools to protodune DAQ as they are in final form
	- Expect *artdaq* demo demonstrator with JCOP and configuration management finalized in February 2017

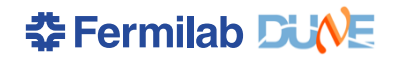

## **Risks**

- Immediate/urgent needs during commissioning to "get something working" lead to incoherent operation plan
	- Always a risk for downstream software components
	- Mitigating by...
		- Relying on solid, developed, scalable, flexible frameworks
		- Establishing system control/monitoring design with clear interfaces
			- Delivering working test system as template/guide for further development
		- Maintaining good communication across DAQ groups on needs and integration

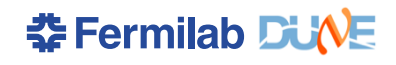

# **Conclusion**

- Have designs in place for run control, operational monitoring, and configuration
	- Exploiting many existing elements of *artdaq* system
	- Where we need something new or different...
		- Leveraging experience from 35-ton and other experiments to inform design
		- Leveraging CERN tools, resources, and support
- Designs will meet requirements/needs of ProtoDUNE for fullfeatured run control, monitoring, and configuration tools

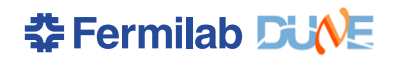

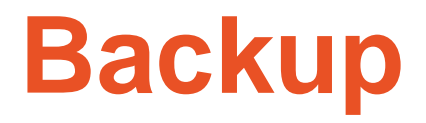

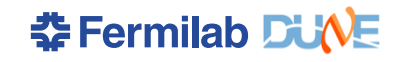